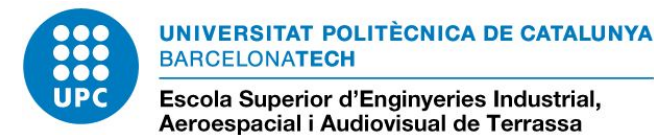

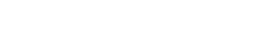

MODEL PC

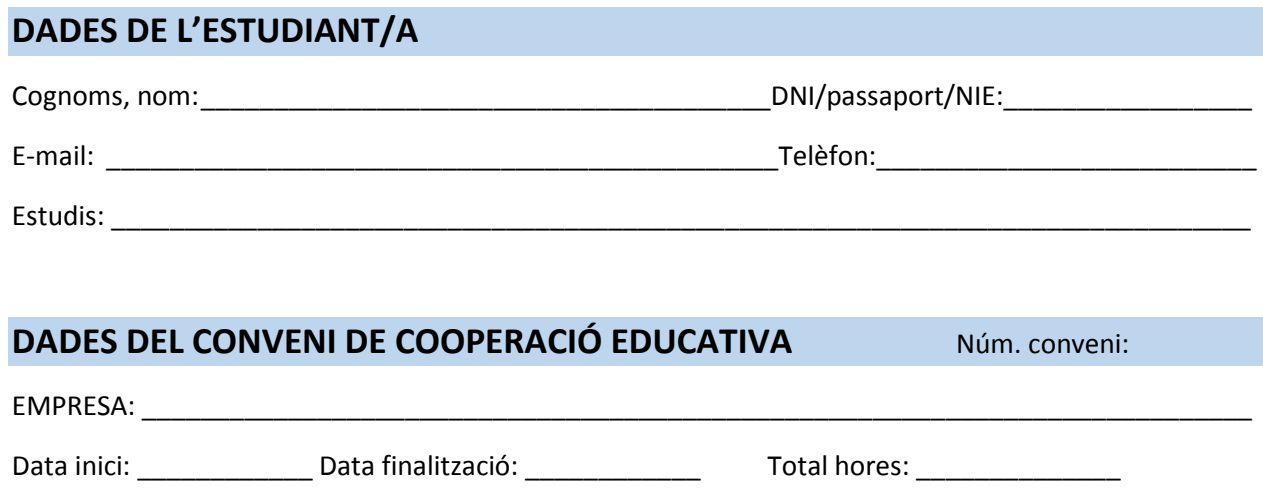

Entenc i accepto el que estableix les normatives aplicables:

- 12 ECTS optatius per pràctiques curriculars s'han de matricular abans del començament del conveni. En el cas del Màster Universitari en Enginyeria de Sistemes Automàtics i Electrònica Industrial són 10 ECTS.
- La matrícula s'ampliarà fins a 48 ECTS per quadrimestre o 78 ECTS per curs.
- A les titulacions de Grau en Enginyeria Electrònica Industrial i Automàtica; Electricitat; Mecànica; Química; Tecnologia i Disseny Tèxtil; Disseny Industrial i Desenvolupament de Producte i Sistemes Audiovisuals de les vies possibles per incorporar a l'expedient només es pot utilitzar-ne una: Pràctiques curriculars per CCE, convalidació per CFGS o reconeixement experiència laboral i professional. Per poder avaluar les pràctiques, en acabar-les l'estudiant/a ha de lliurar un informe intermedi al tutor de l'ESEIAAT i un informe final a l'Àrea de Gestió de Graus, Màsters i Doctorats de l'ESEIAAT.
- A les titulacions GRETI, GRETA, GREVA i màsters la defensa de la memòria es fa en la convocatòria immediatament següent a la data de finalització de les practiques: (1) novembre, (2) gener/febrer, (3) maig, (4) juny/juliol i (5) setembre.

Terrassa, \_\_\_\_\_\_\_\_\_\_\_\_\_\_\_\_\_\_\_\_\_\_\_\_\_\_\_\_\_\_\_\_

(data)

(signatura estudiant/a)